# CS-184: Computer Graphics

Lecture #20: Motion Capture

Prof. James O'Brien University of California, Berkeley

V2005-F20-1.0

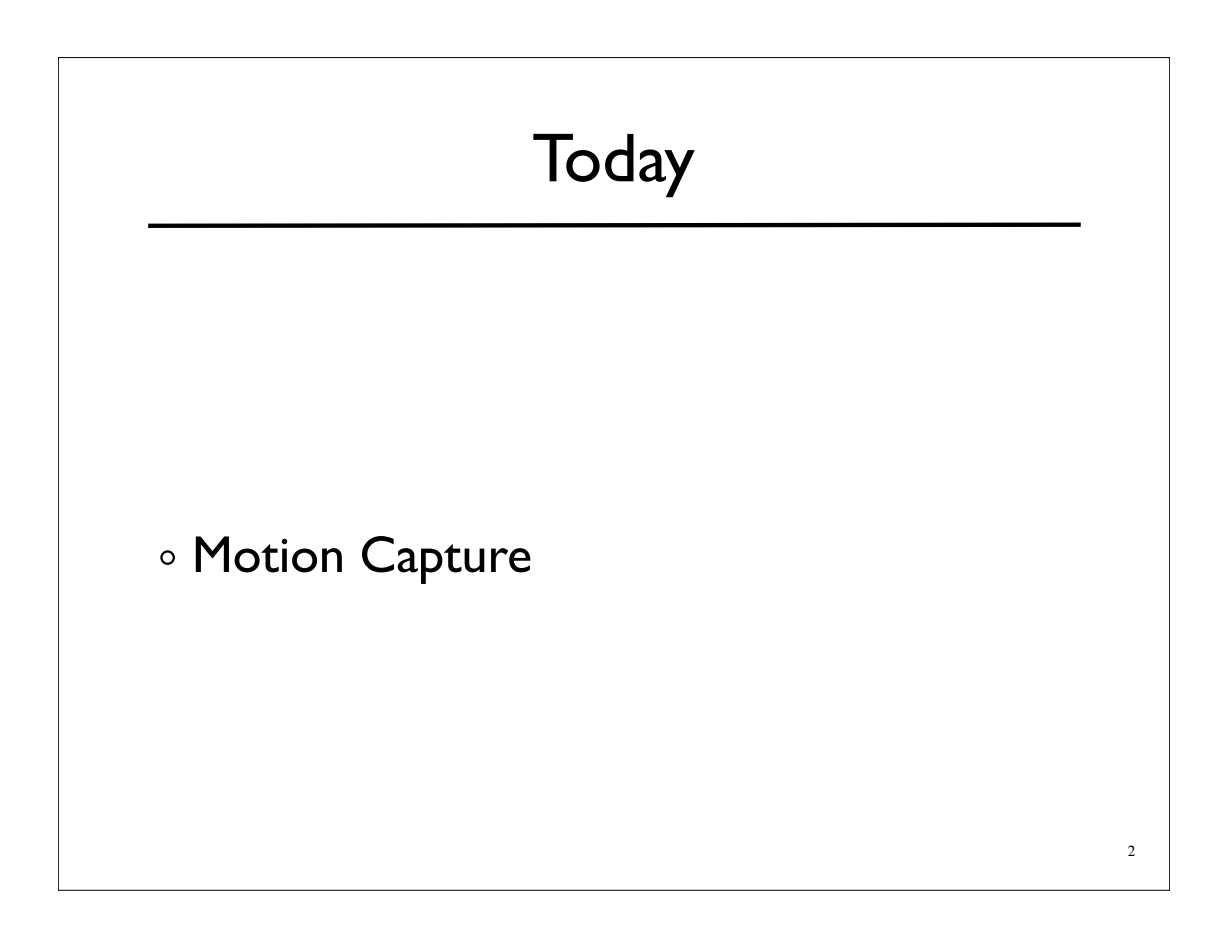

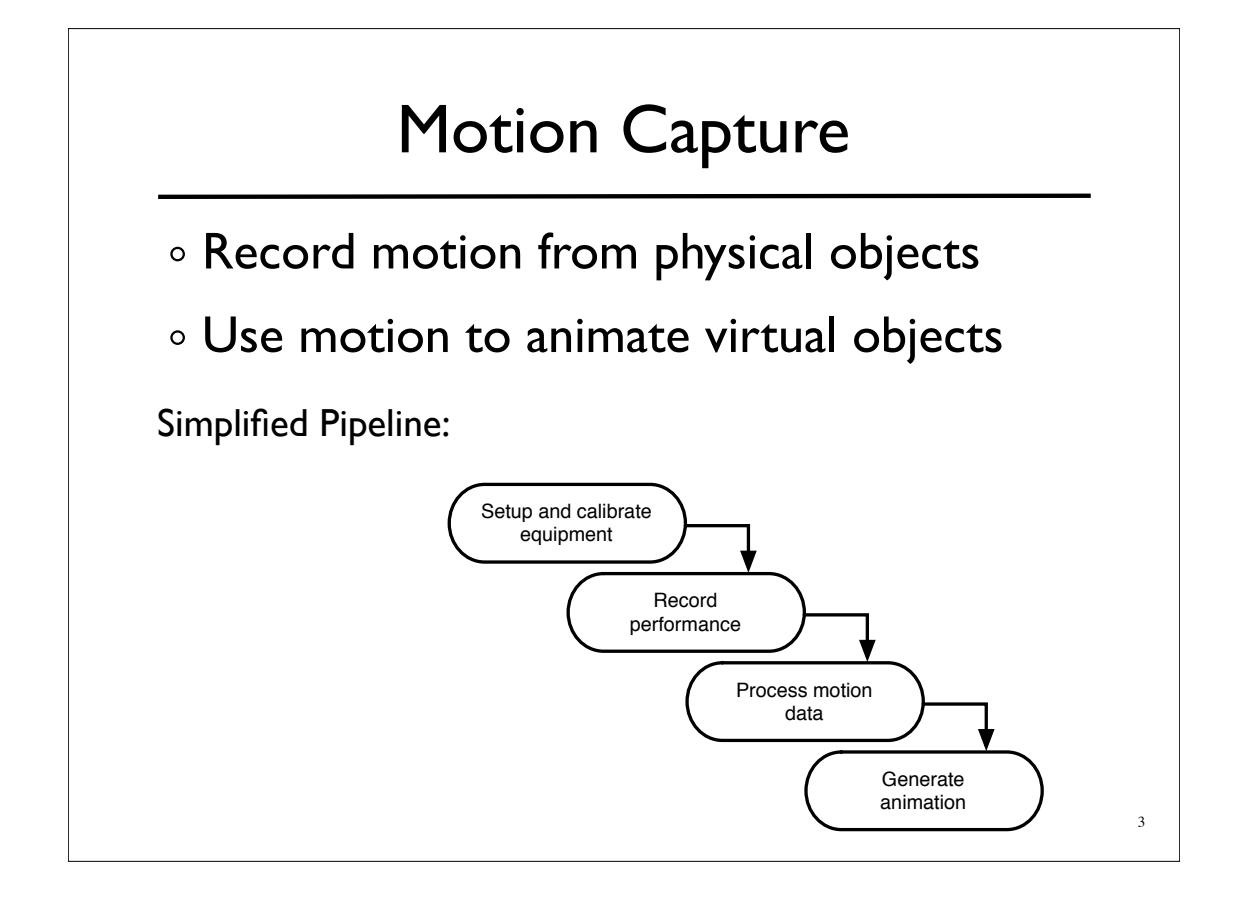

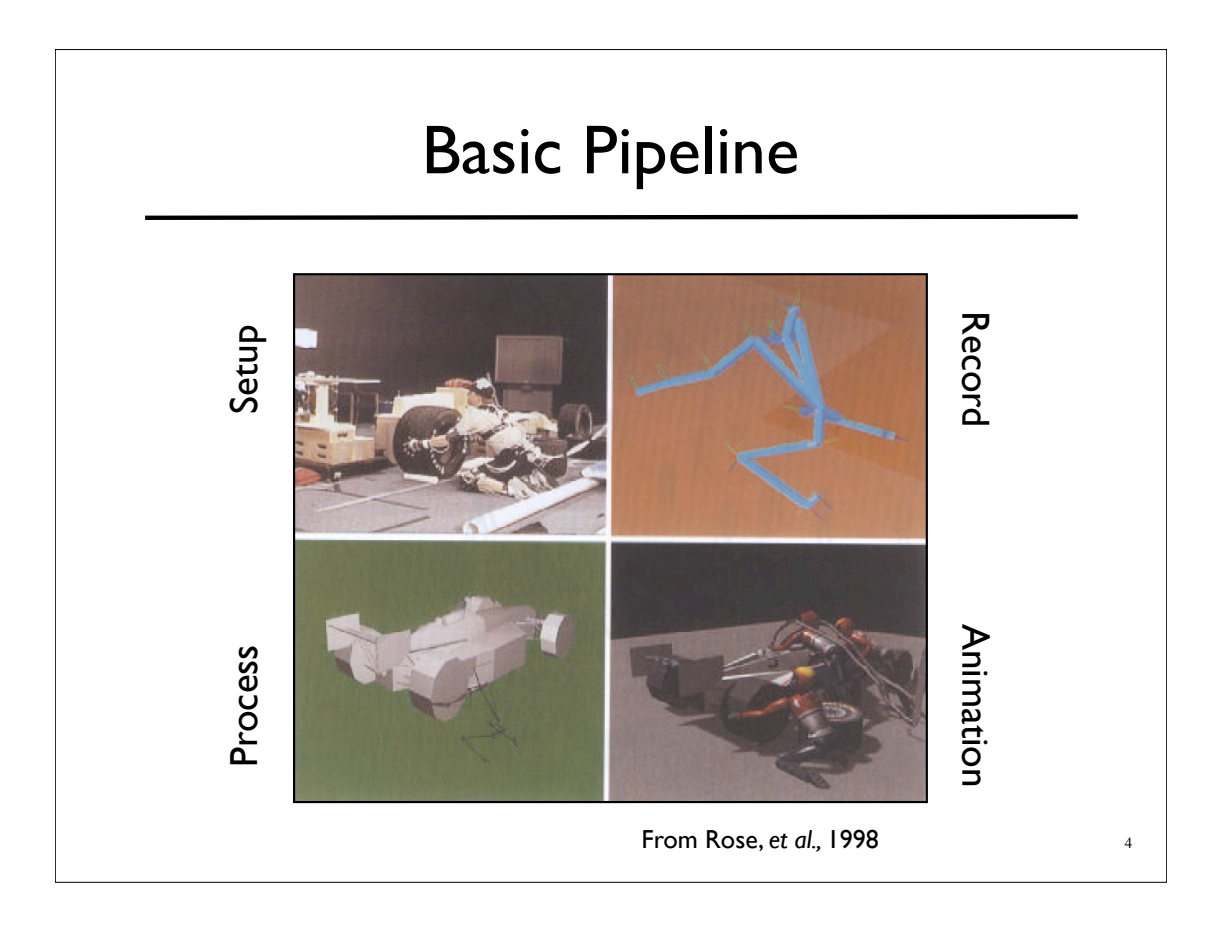

## What types of objects?

- Human, whole body
- Portions of body
- Facial animation
- Animals
- Puppets
- Other objects

# 6 Capture Equipment Passive Optical Reflective markers IR (typically) illumination Special cameras Fast, high res., filters Triangulate for positions Images from Motion Analysis

5

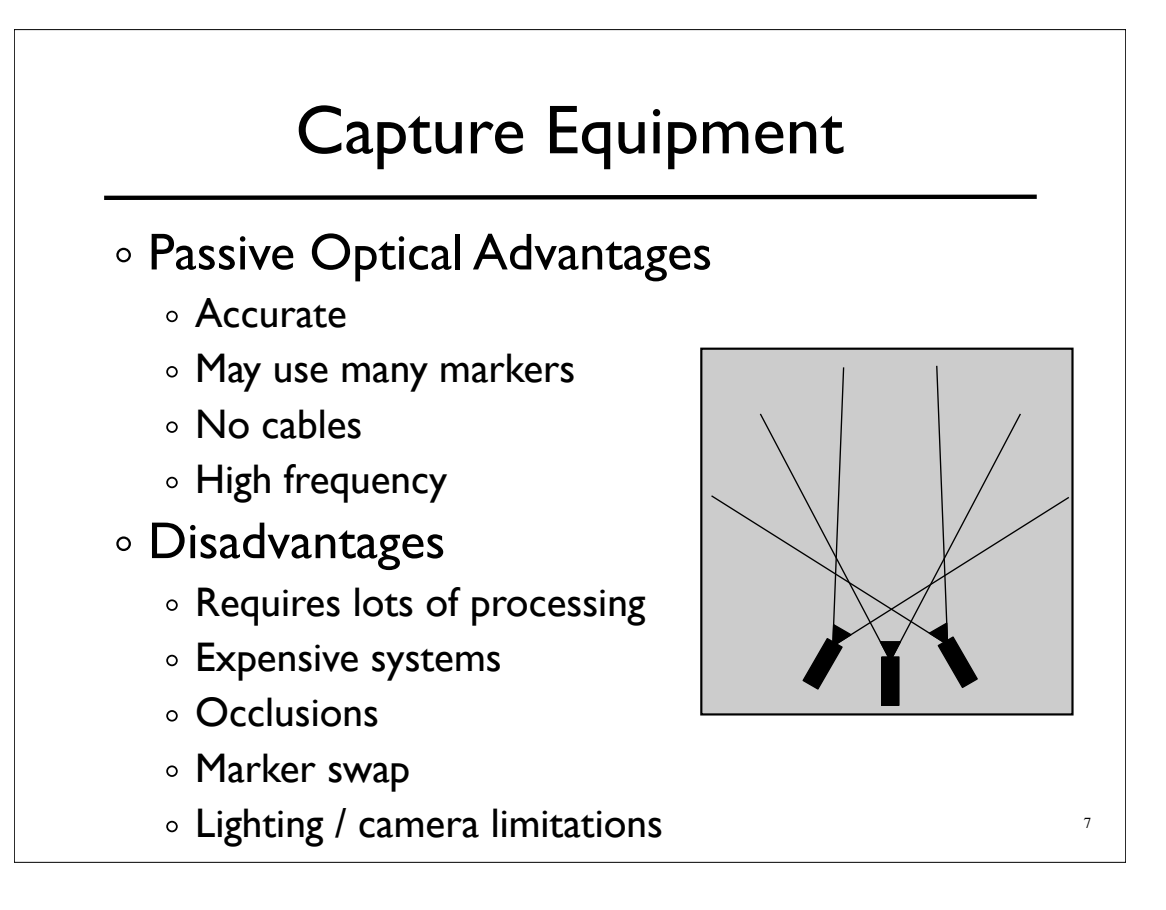

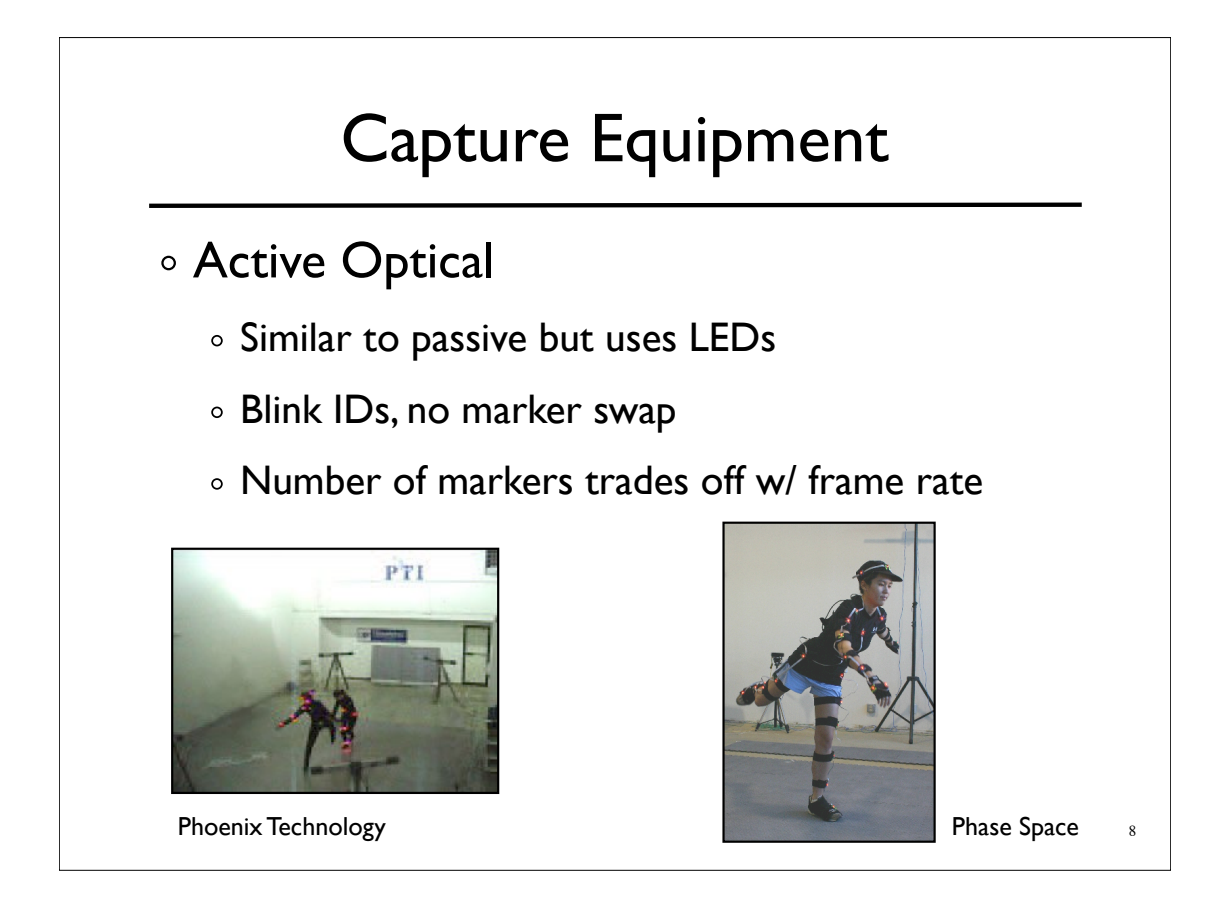

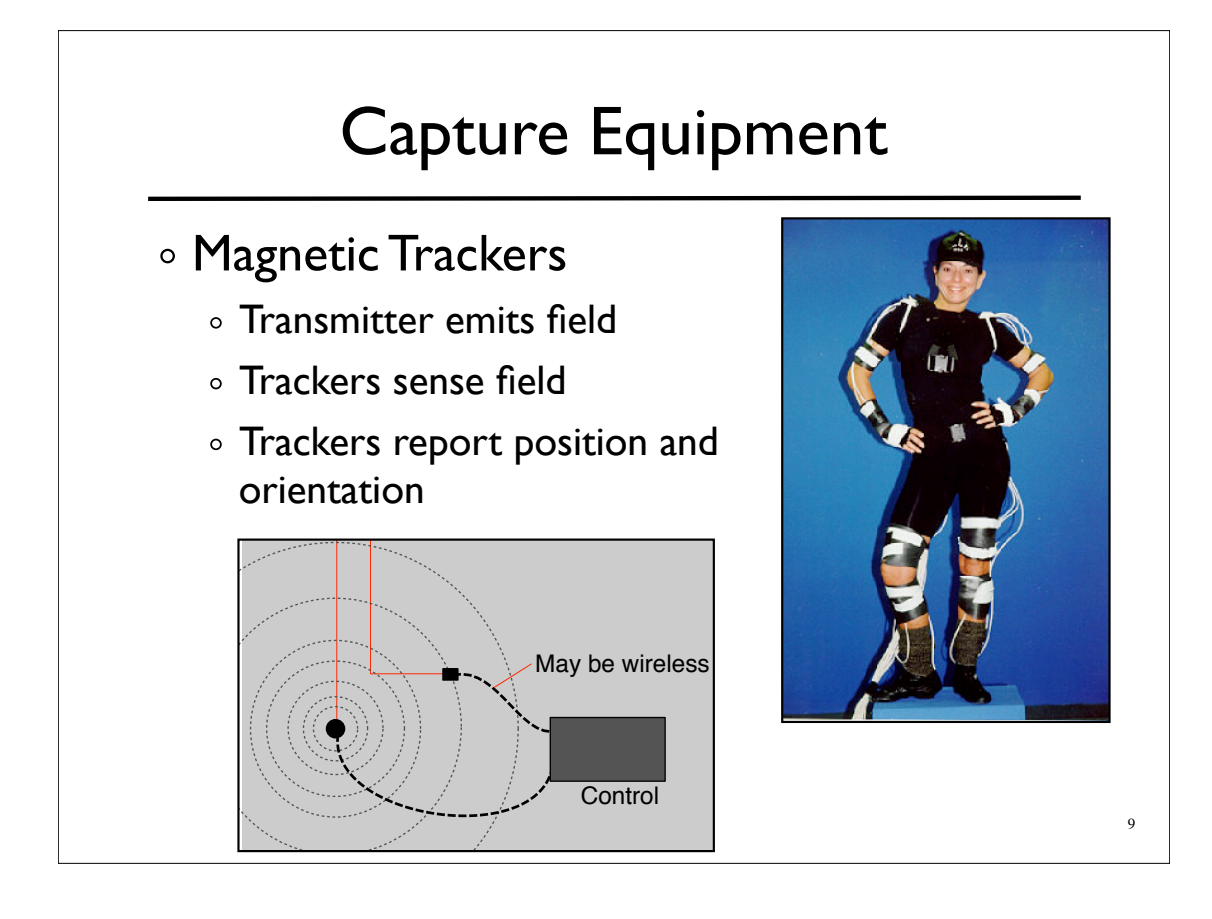

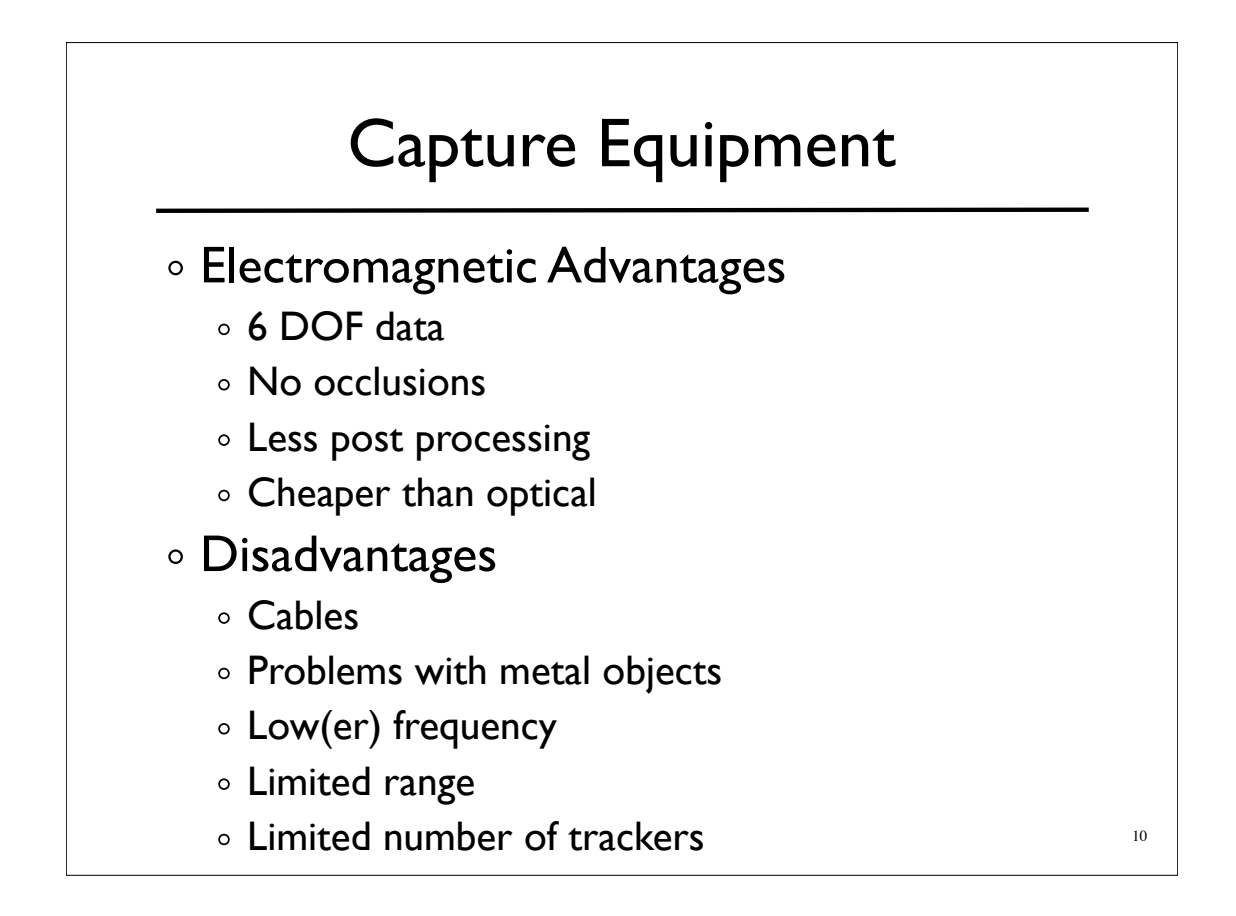

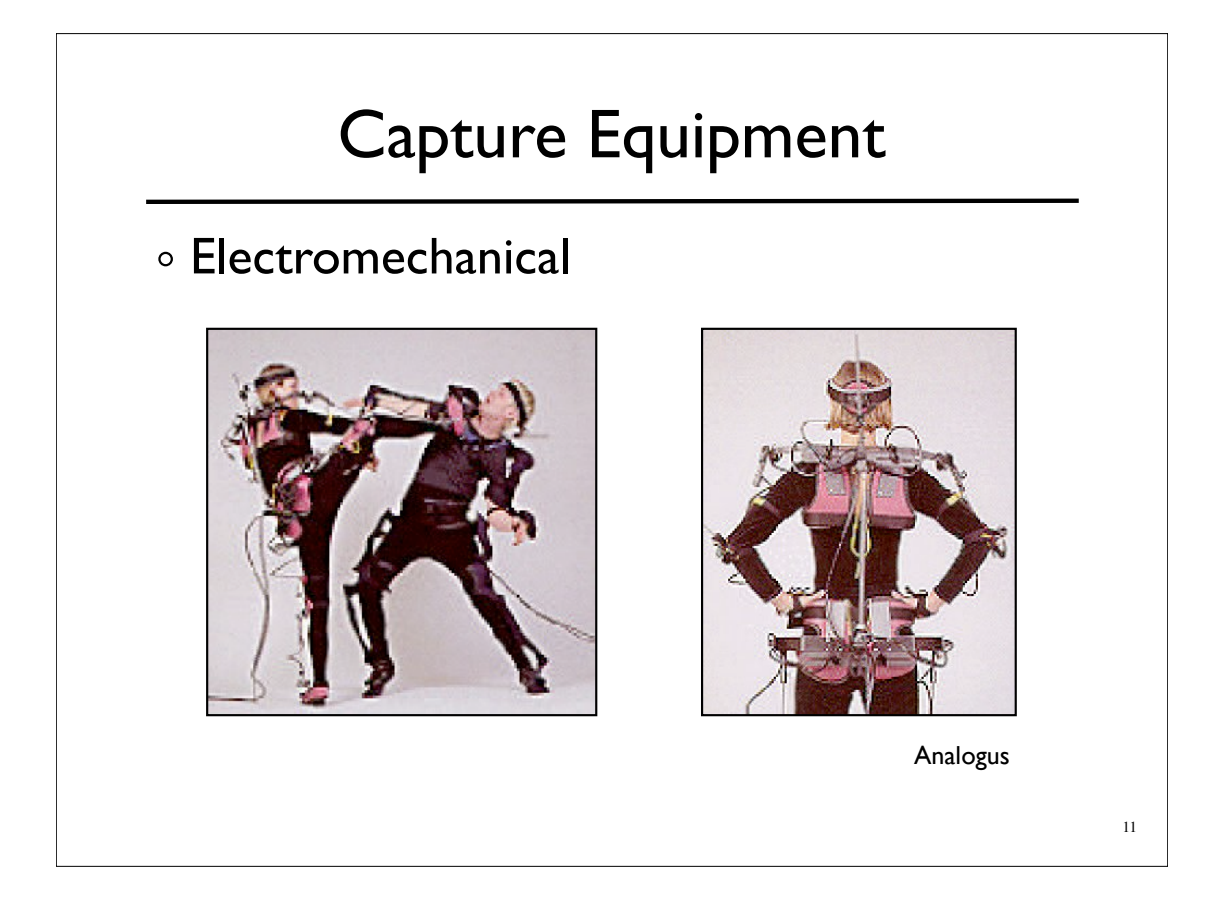

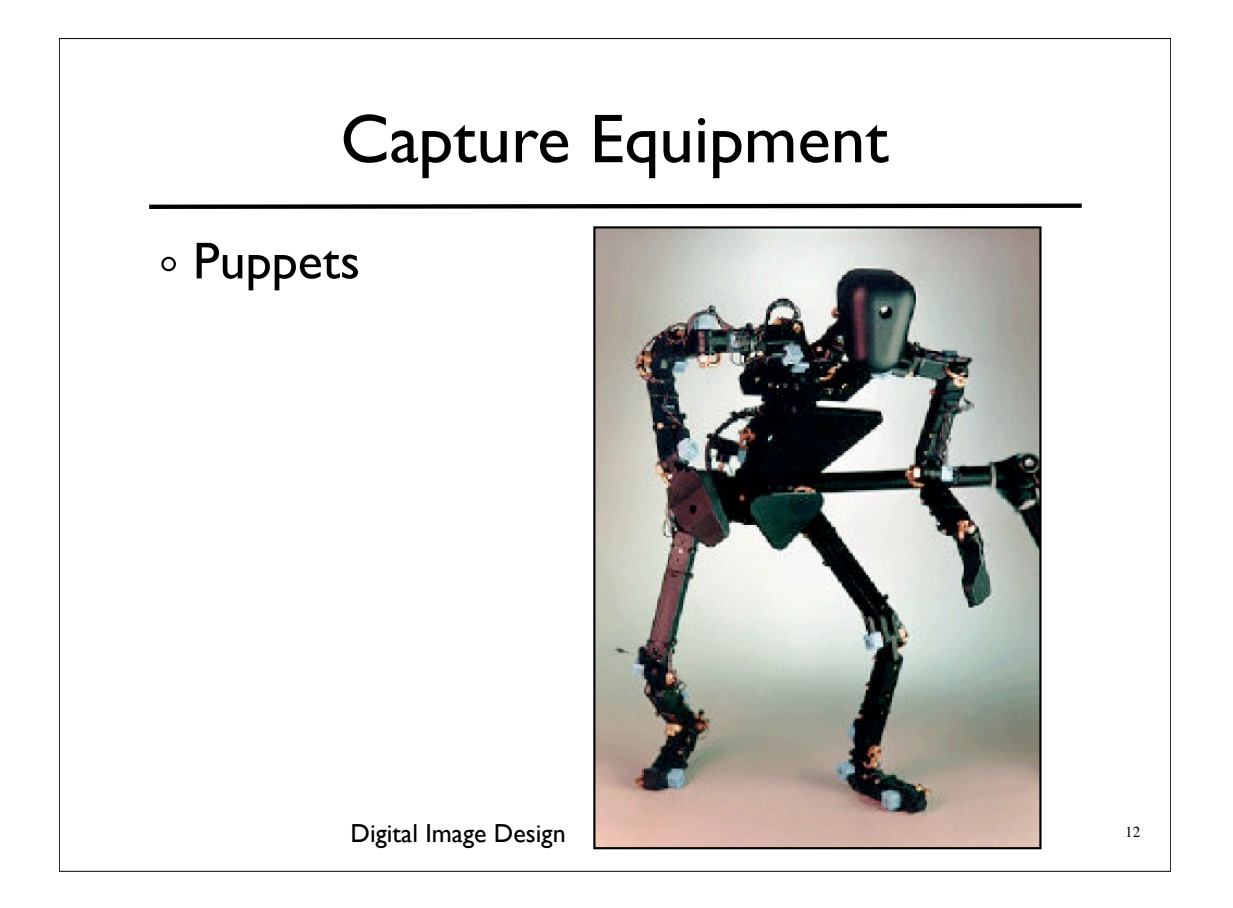

#### *Performance* Capture

Many studios regard *Motion* Capture as evil

- Synonymous with low quality motion
- No directive / creative control
- Cheap
- *Performance* Capture is different
	- Use mocap device as an expressive input device
	- Similar to digital music and MIDI keyboards

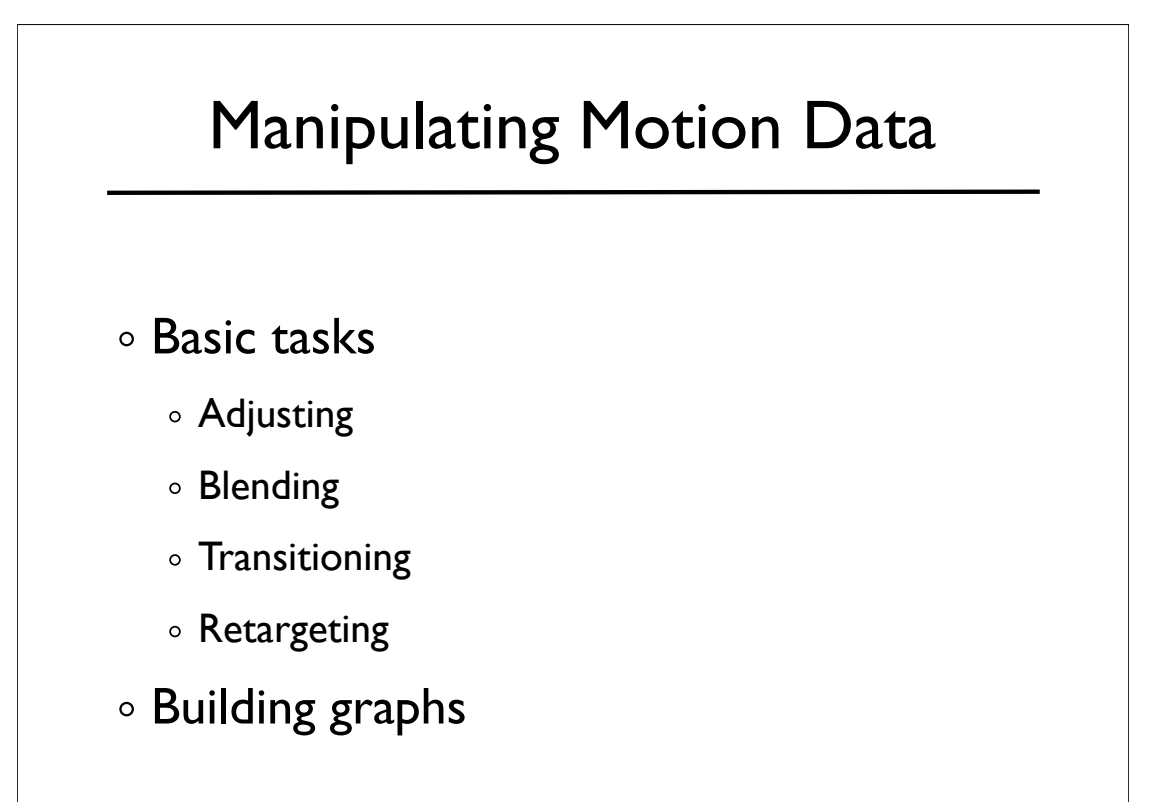

13

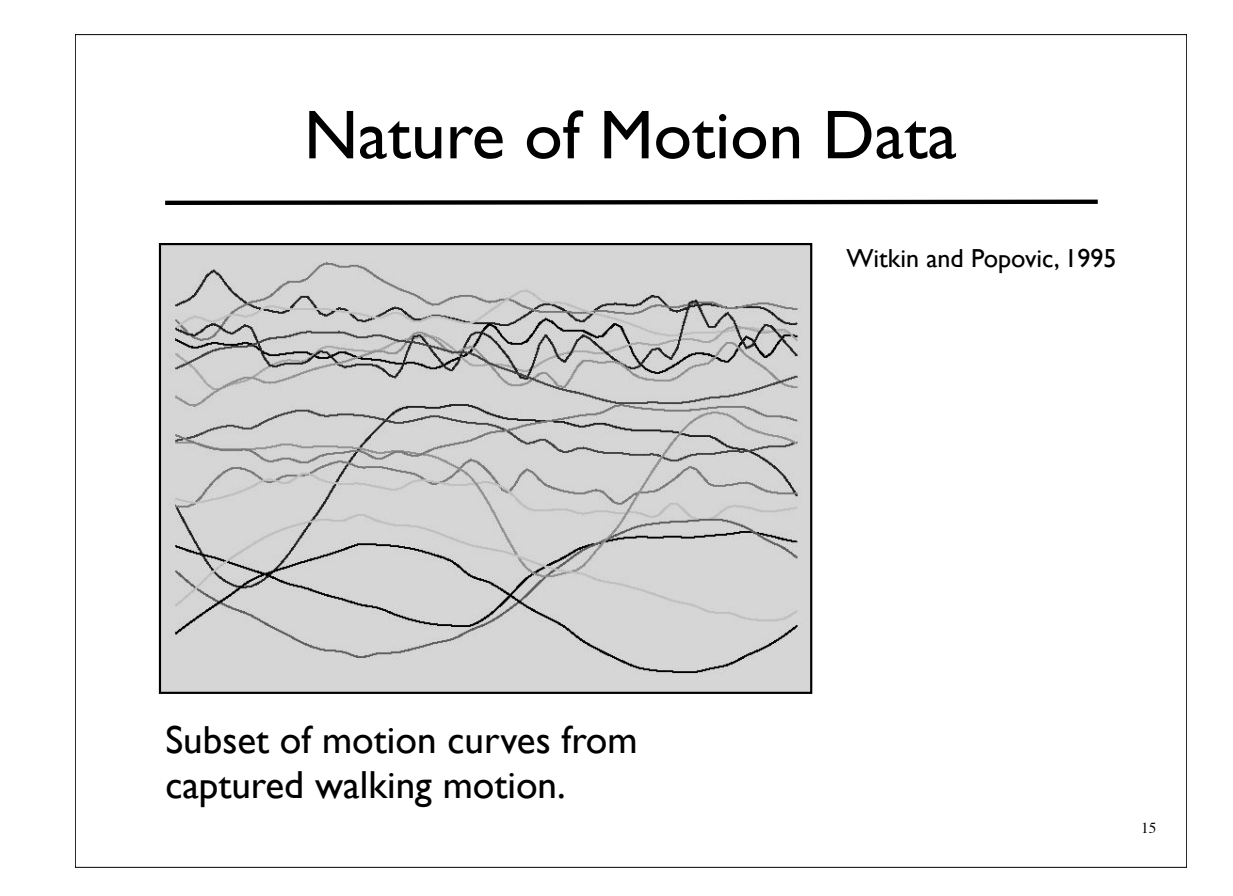

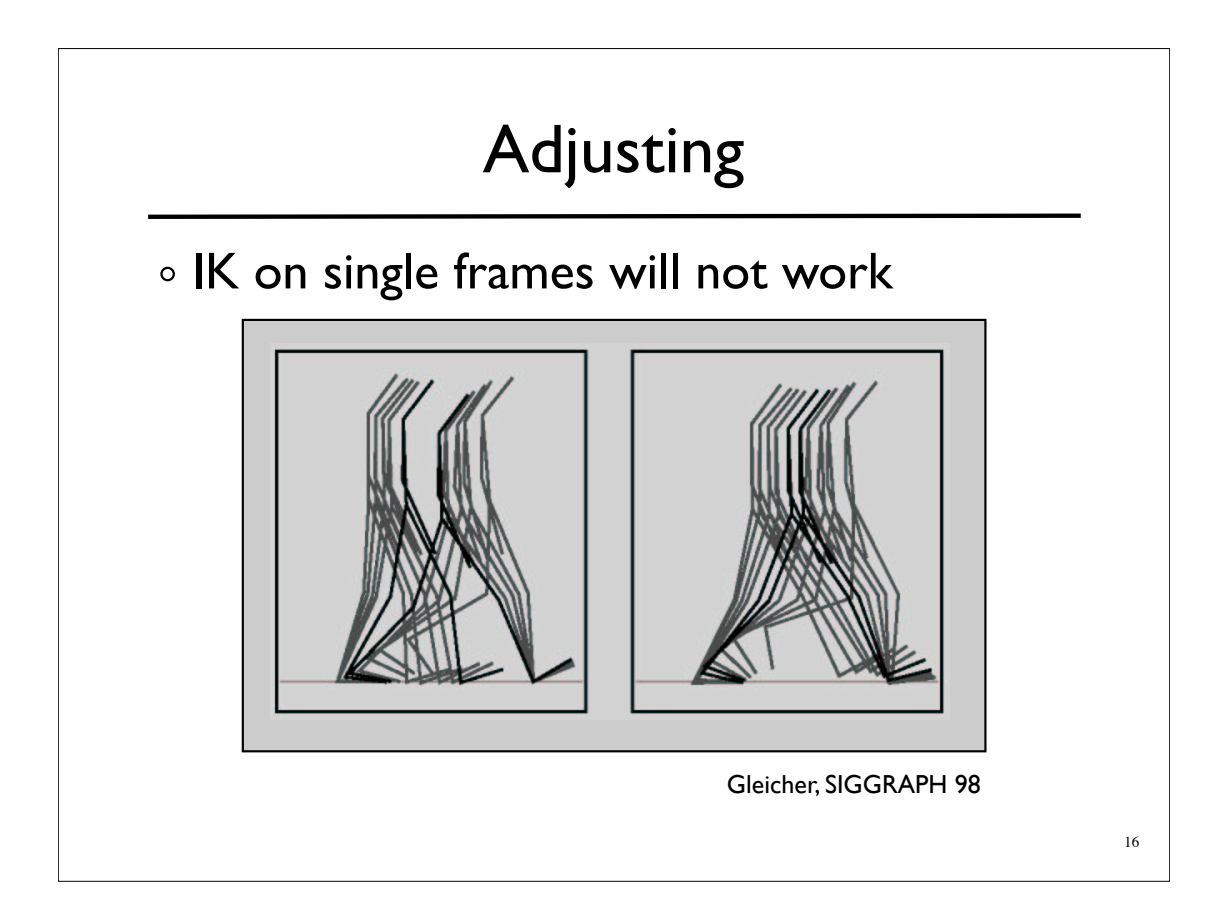

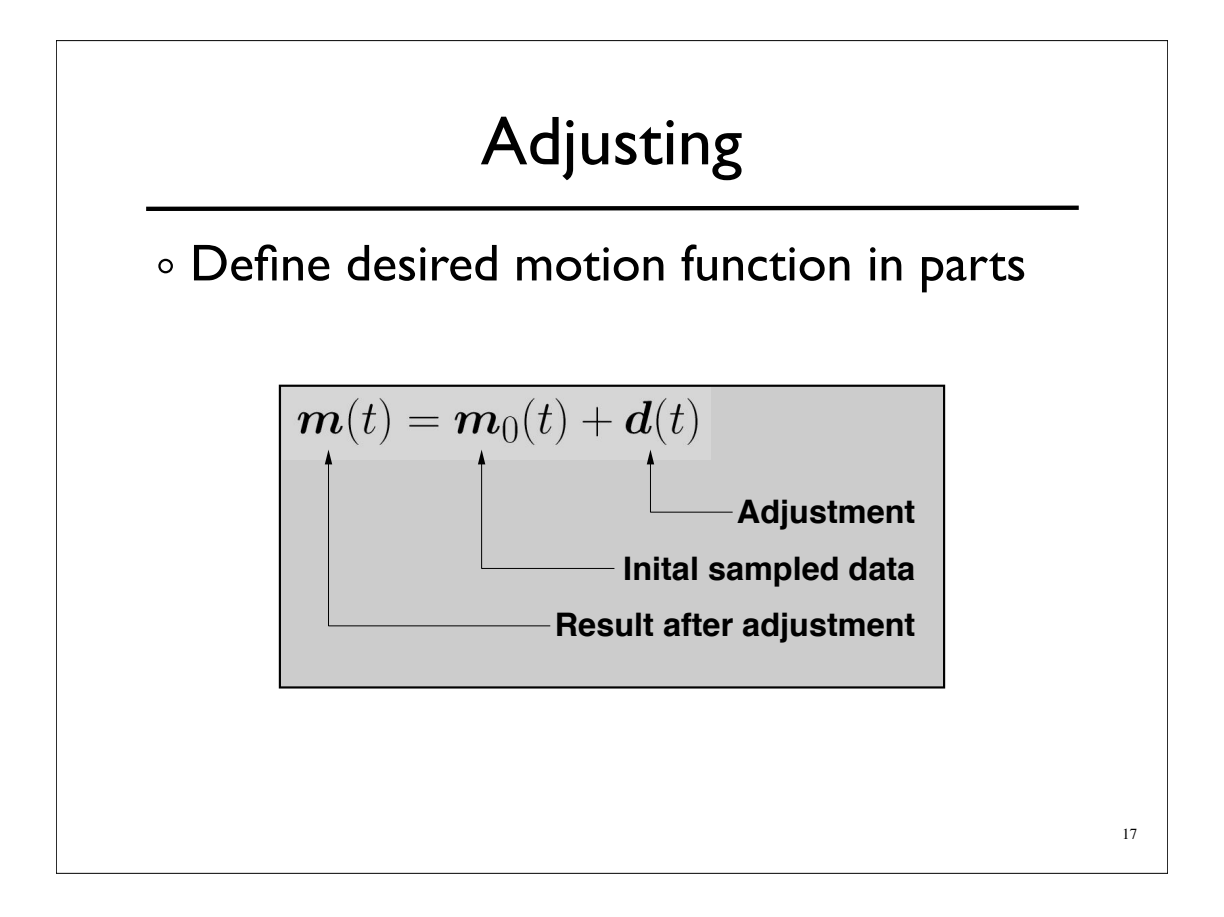

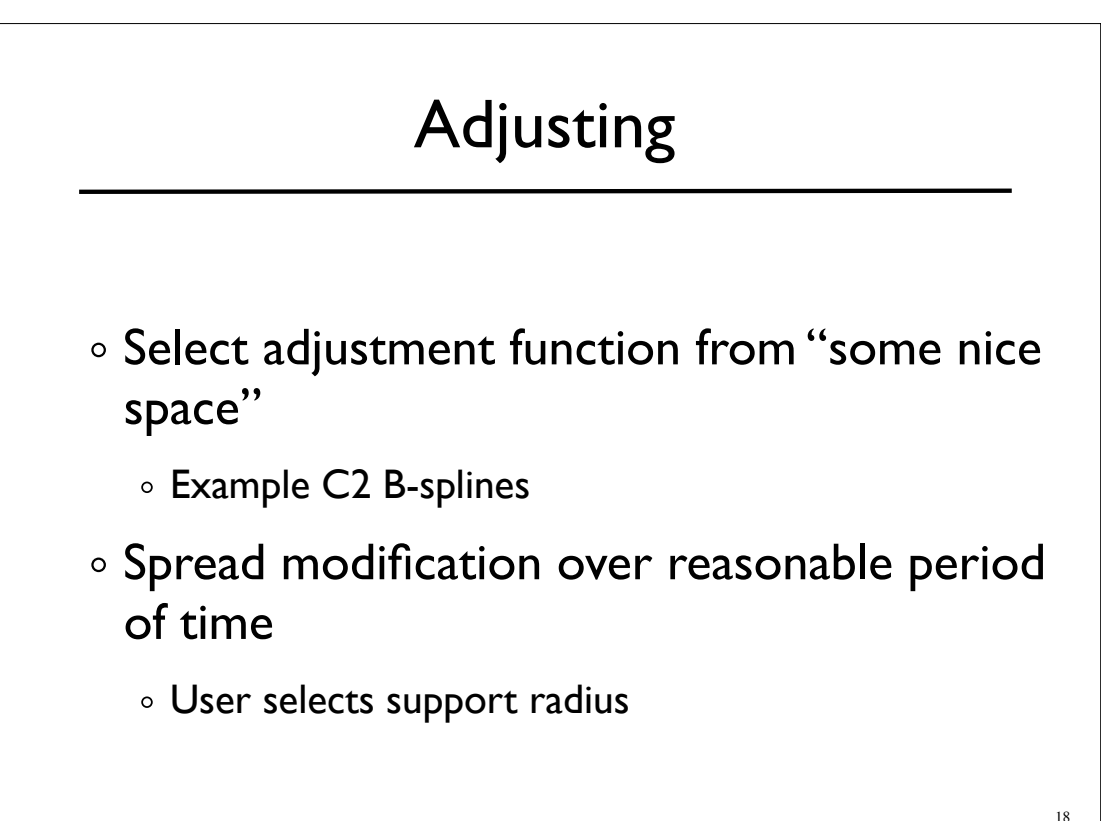

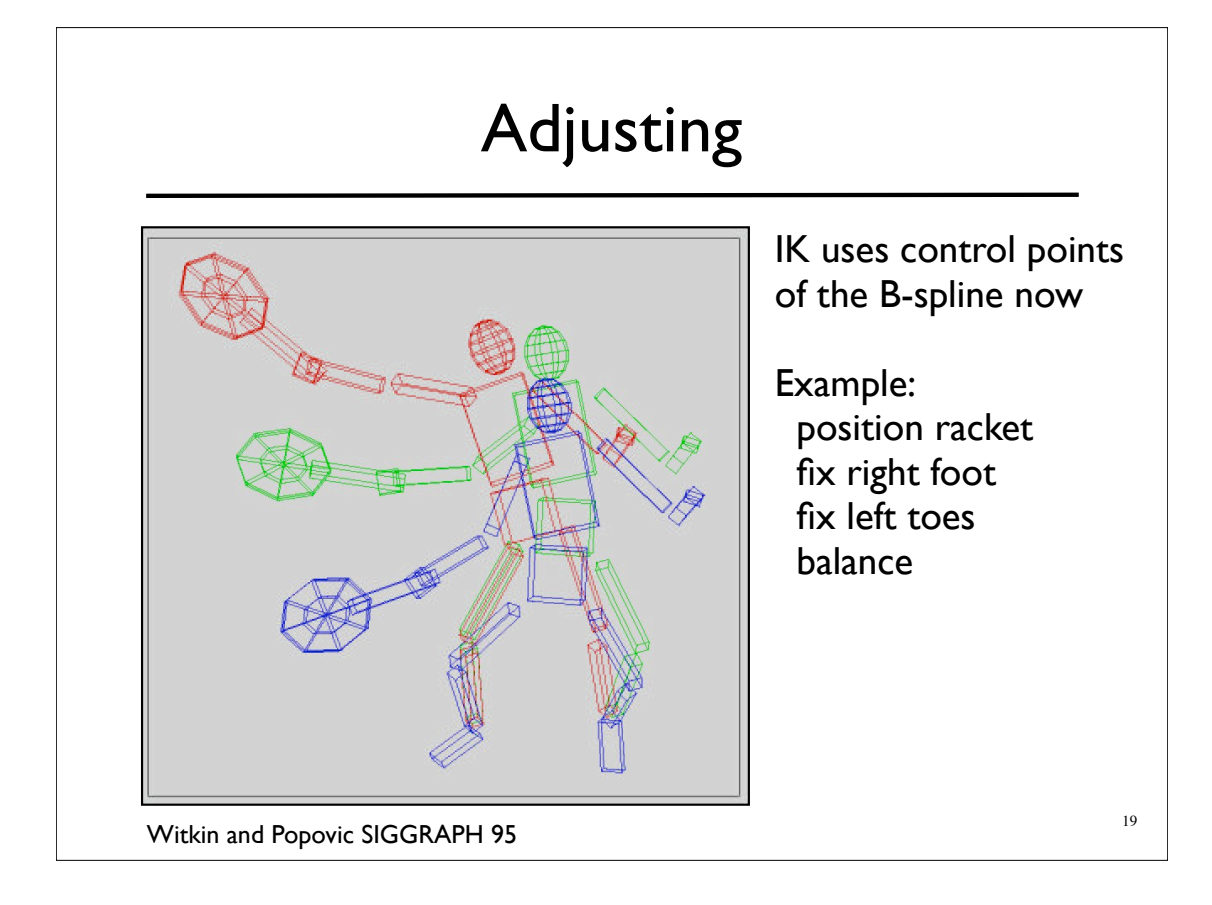

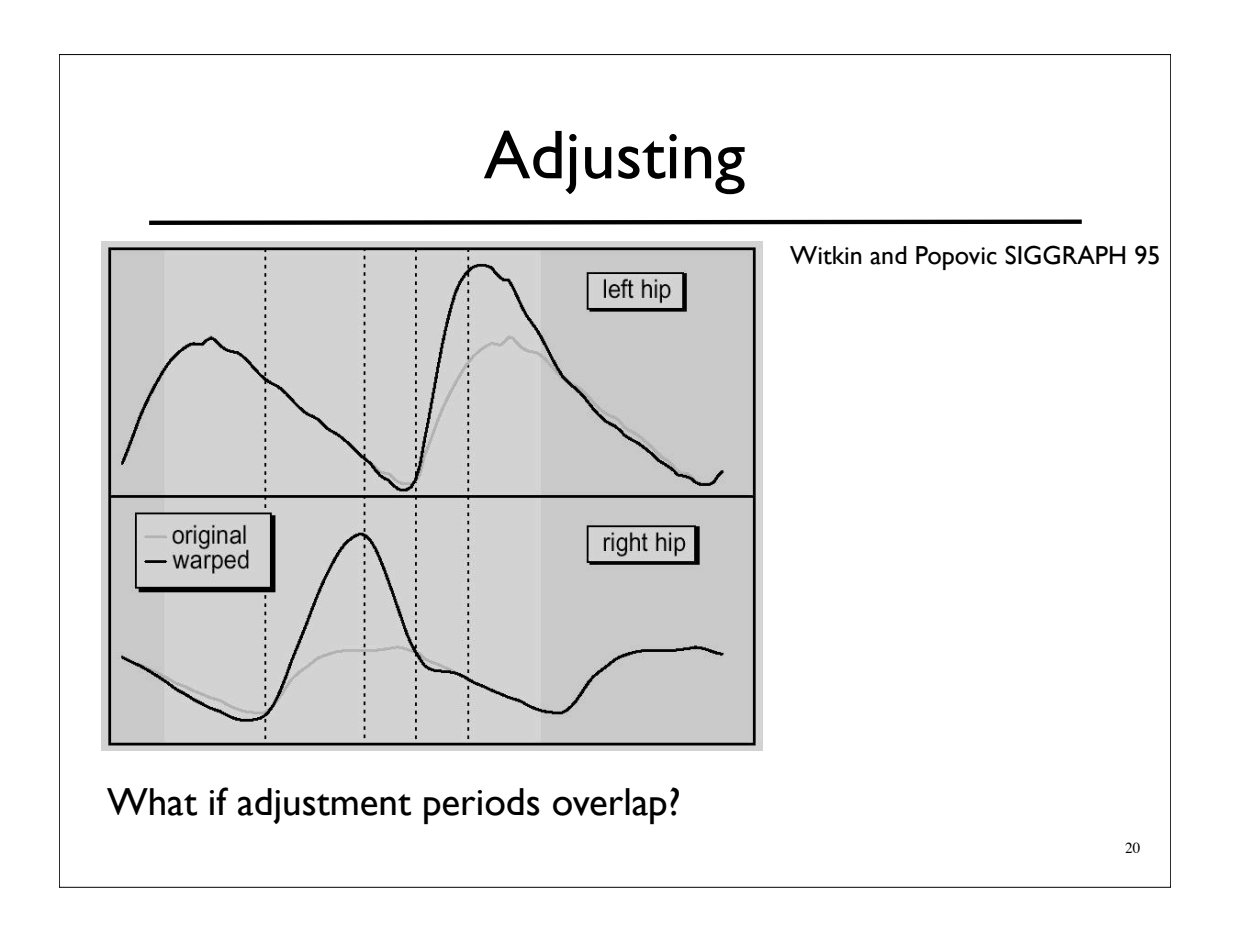

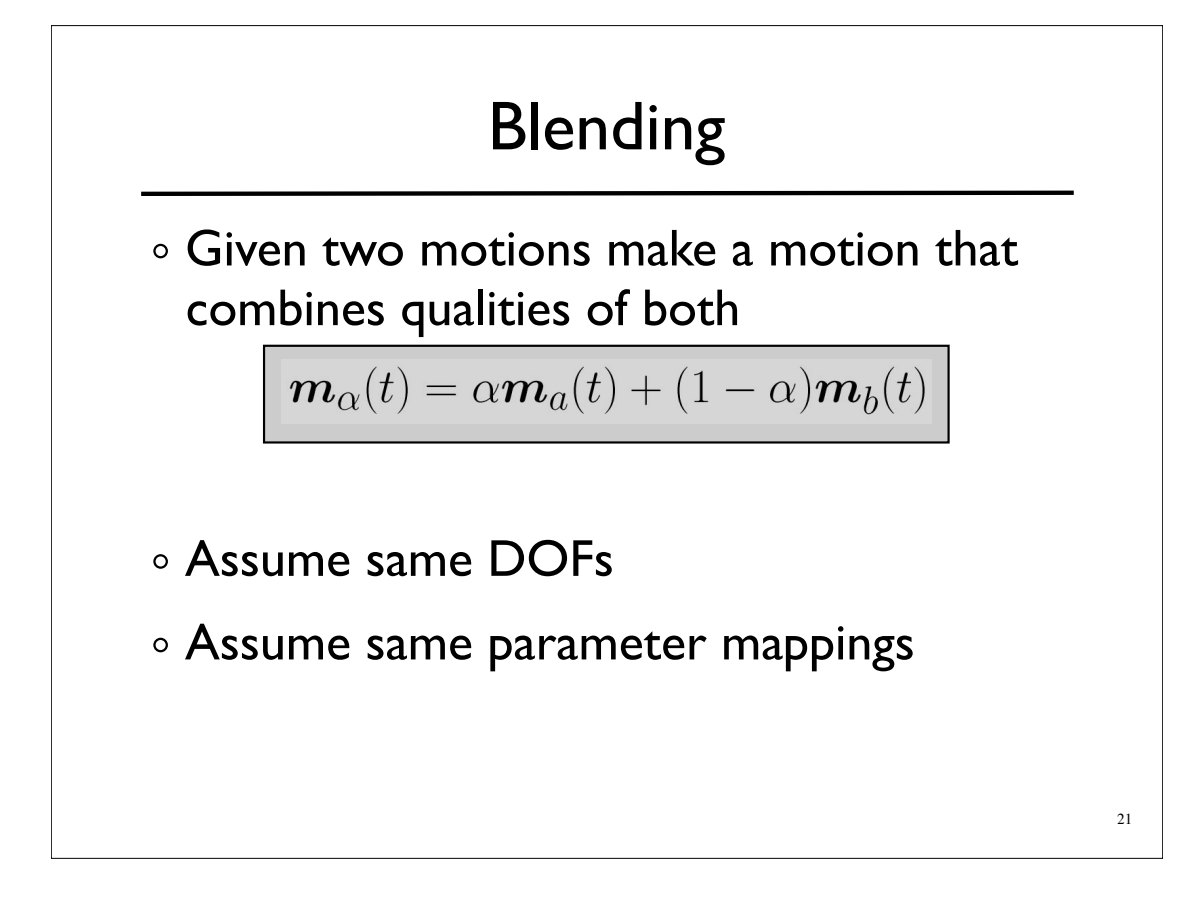

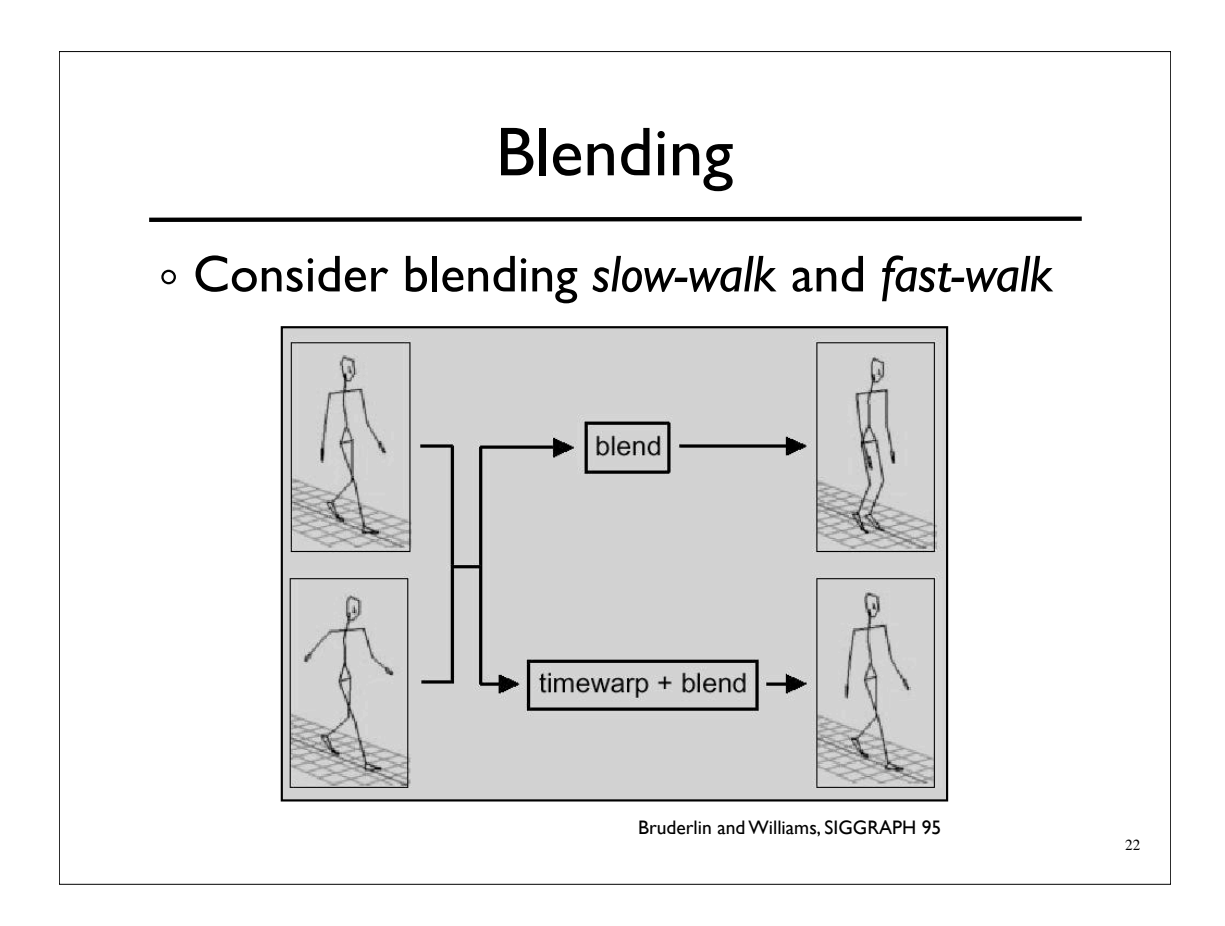

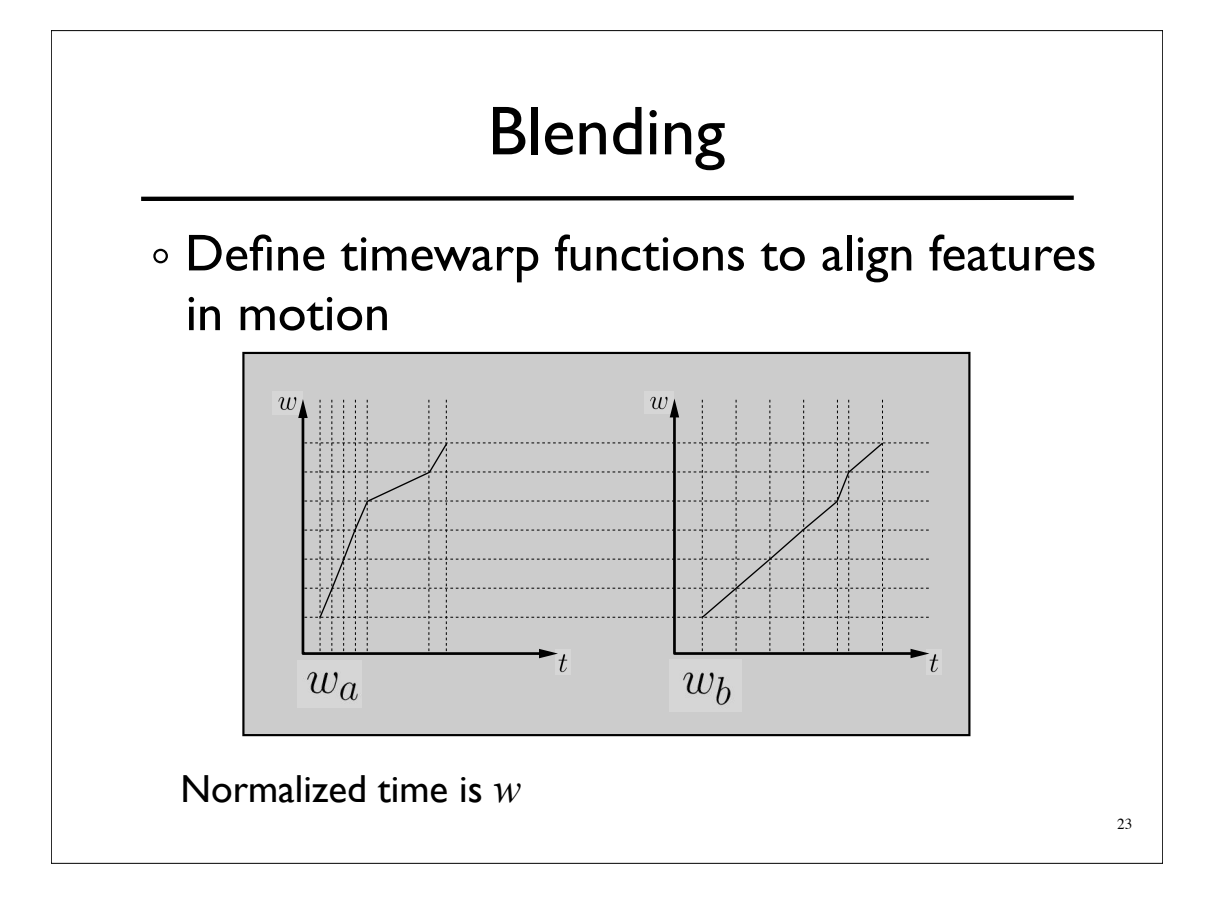

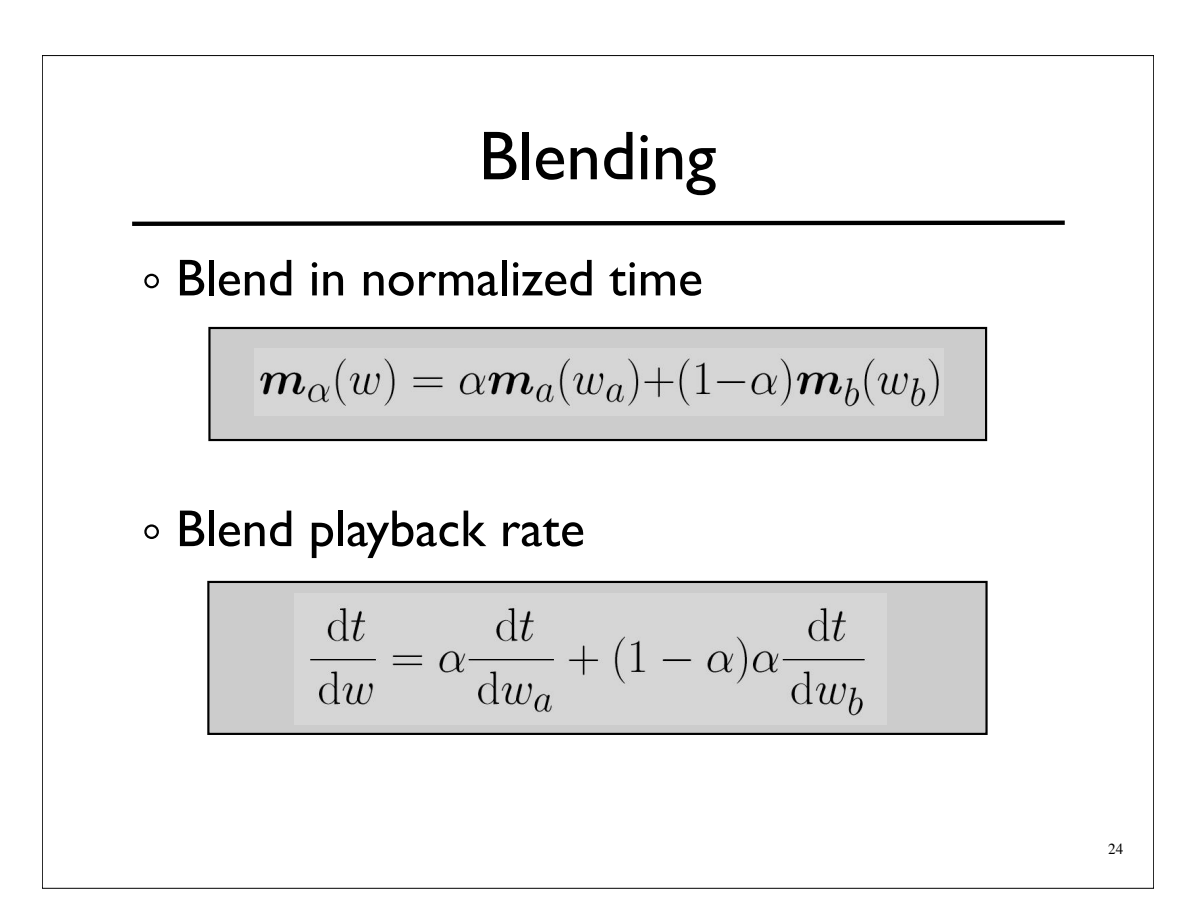

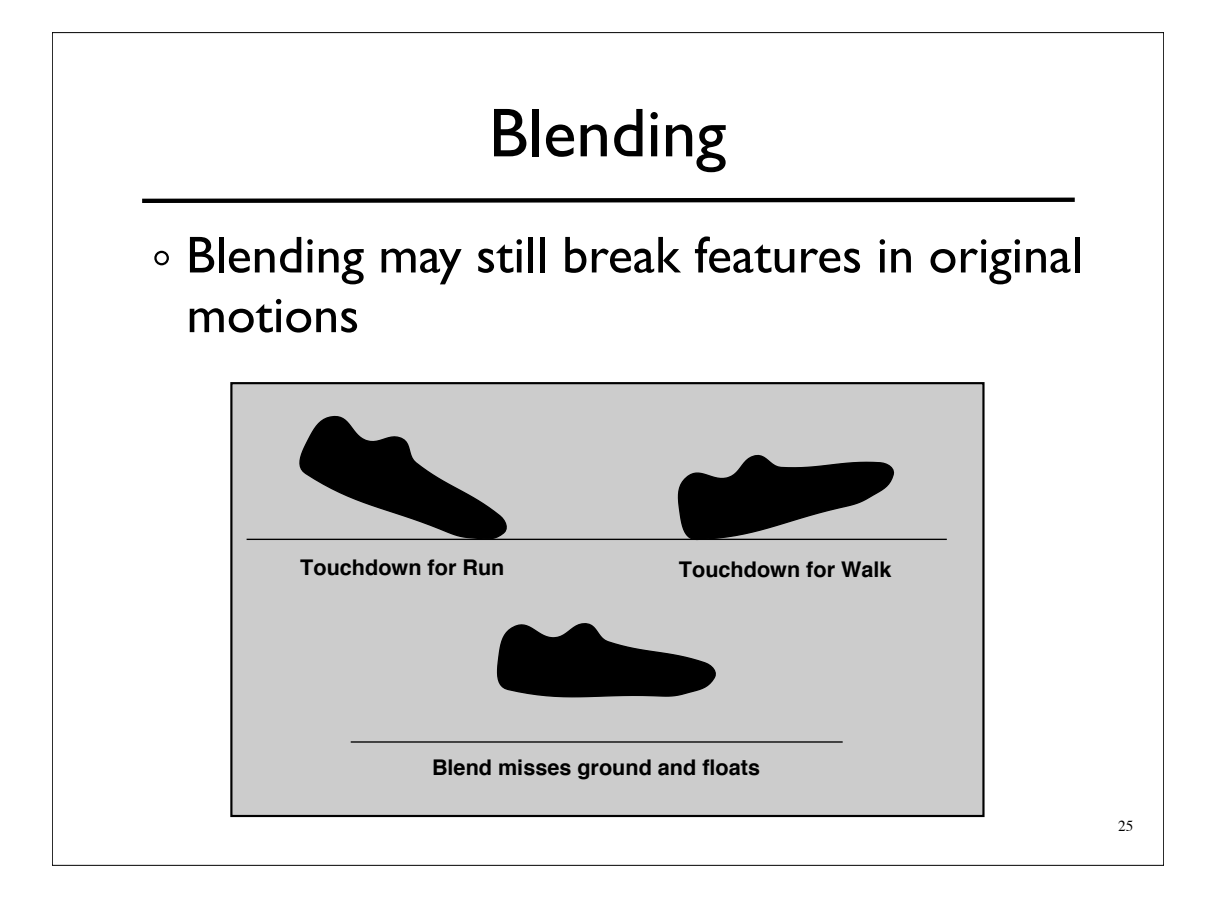

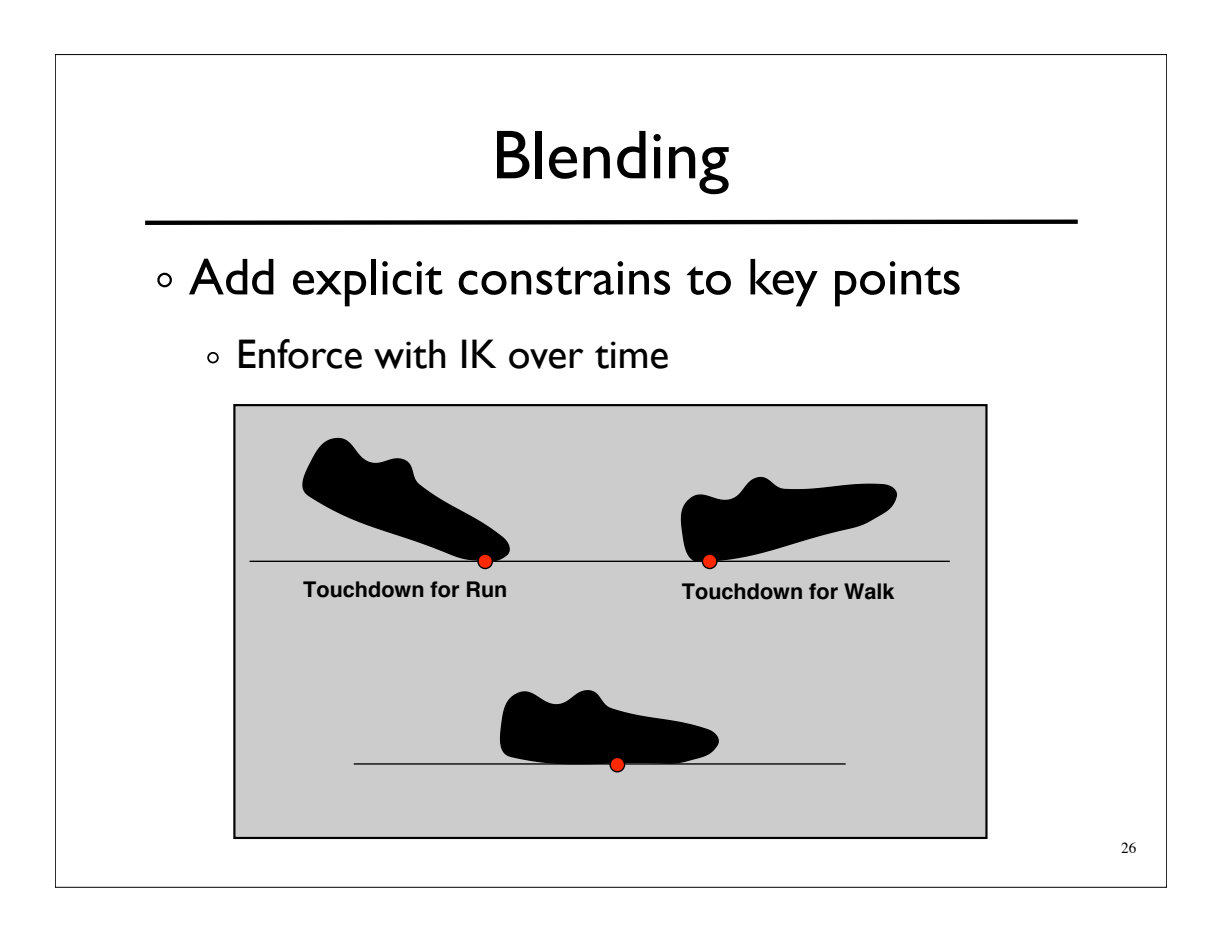

### Blending / Adjustment

Short edits will tend to look acceptable

- Longer ones will often exhibit problems
- Optimize to improve blends / adjustments

27

- Add quality metric on adjustment
- Minimize accelerations / torques
- Explicit smoothness constraints
- Other criteria...

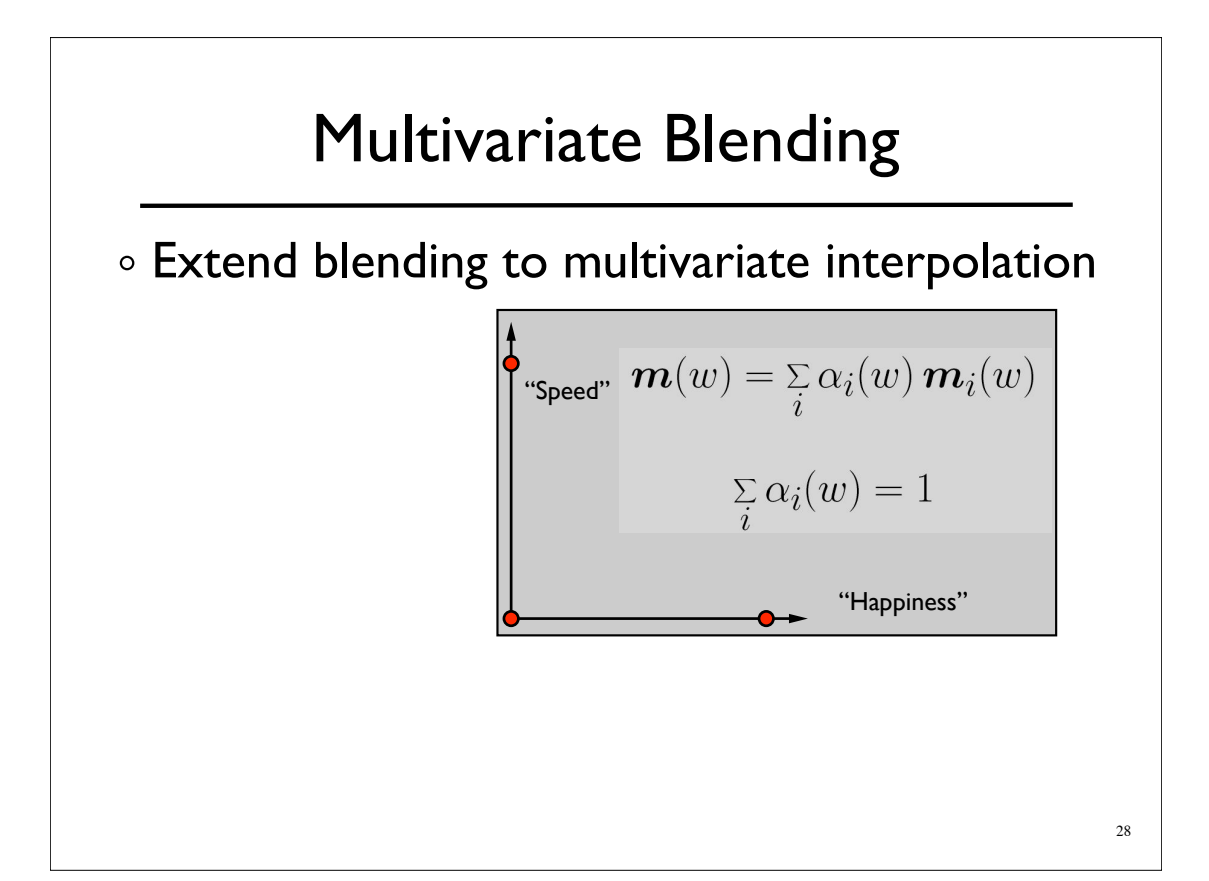

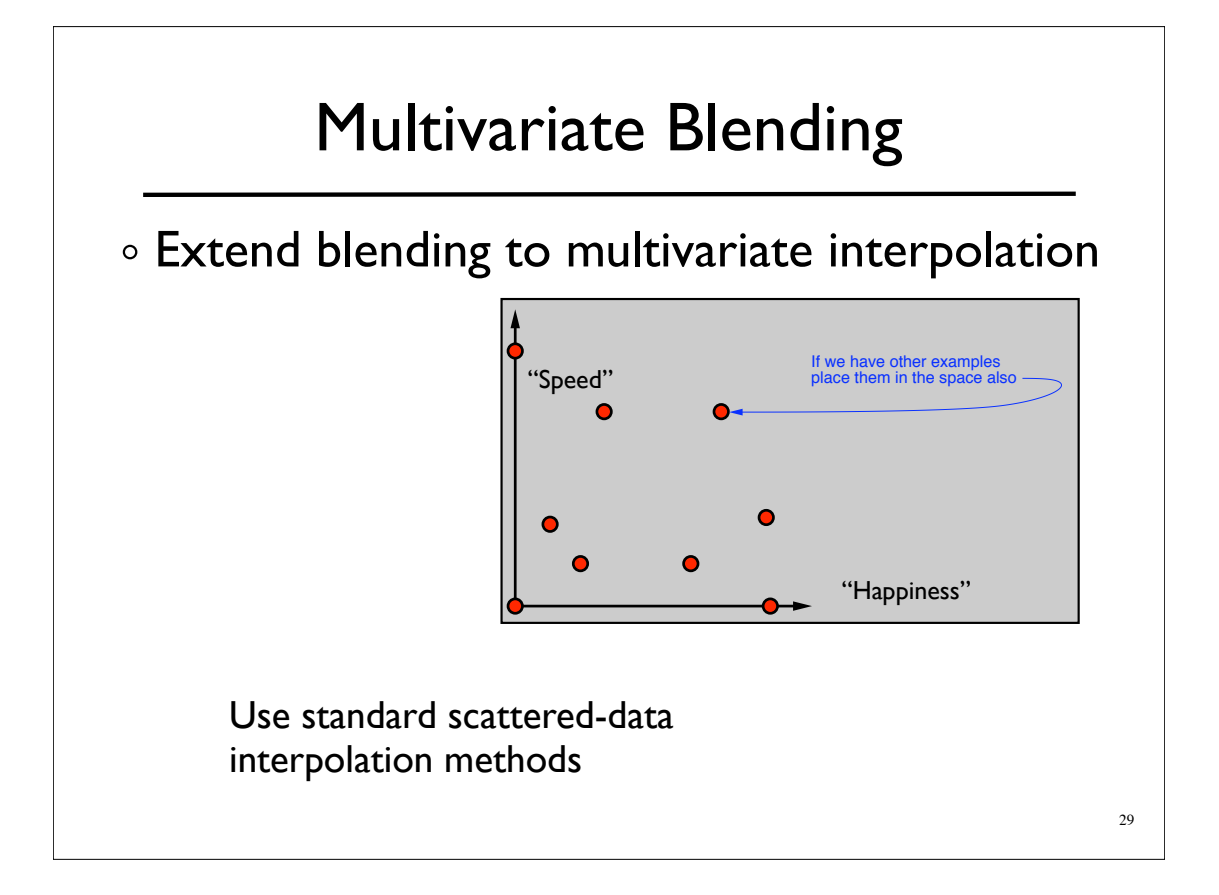

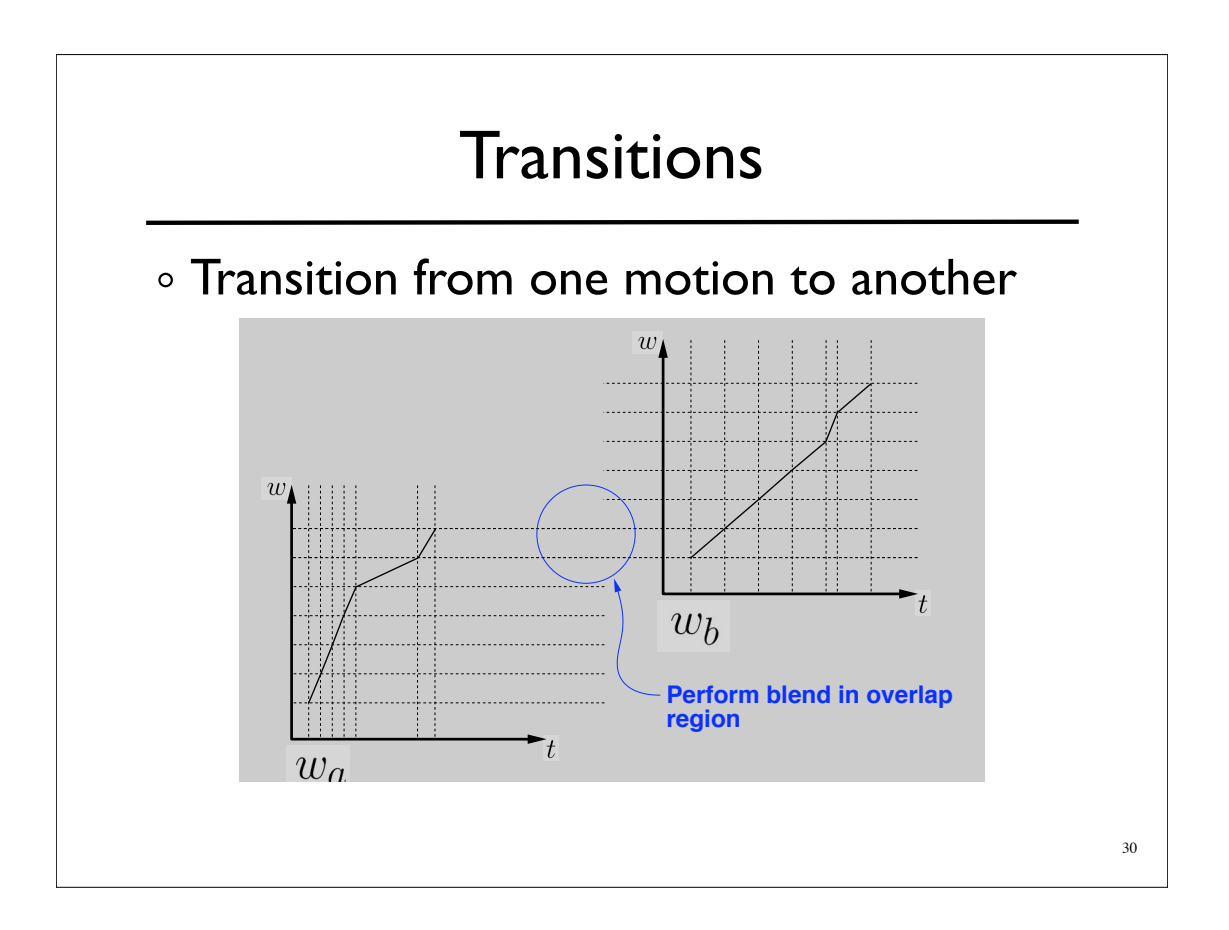

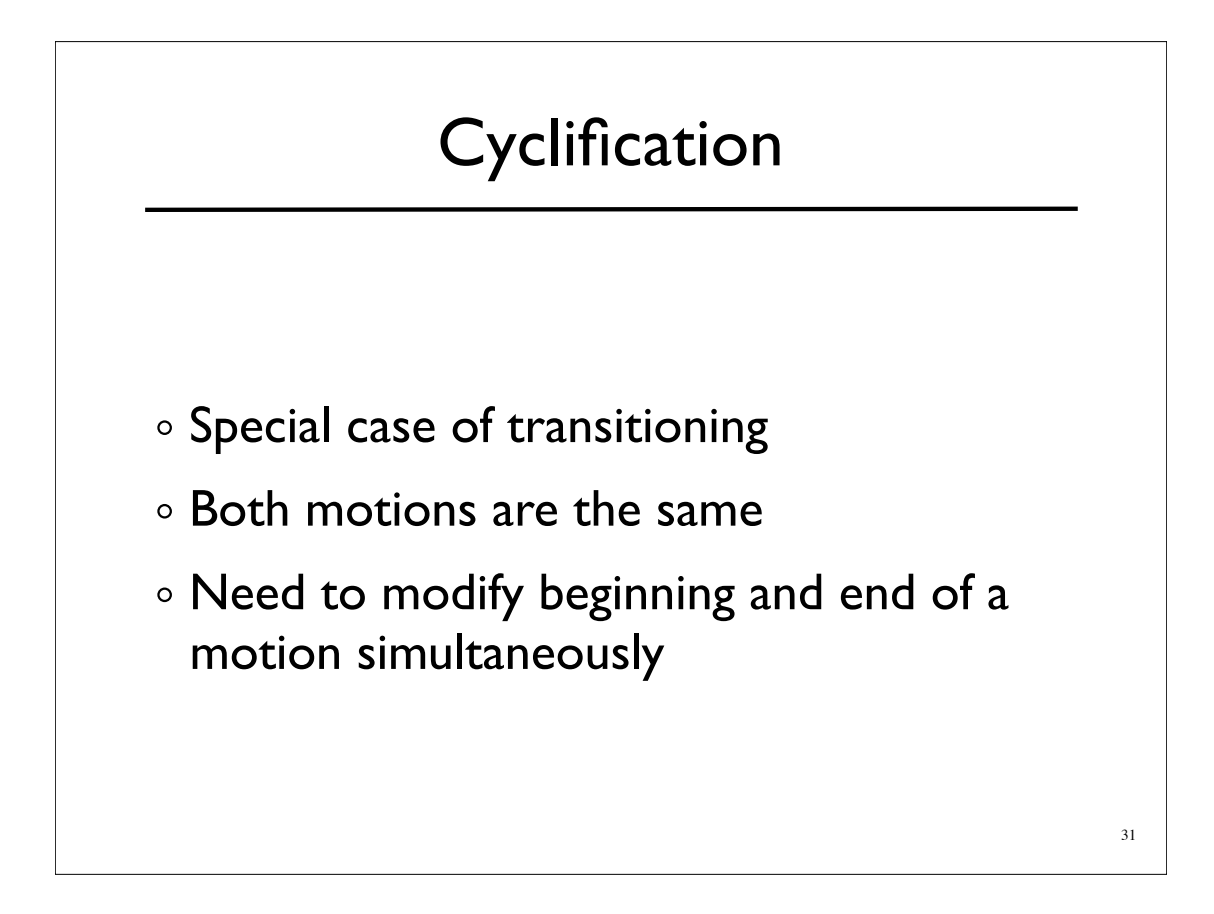

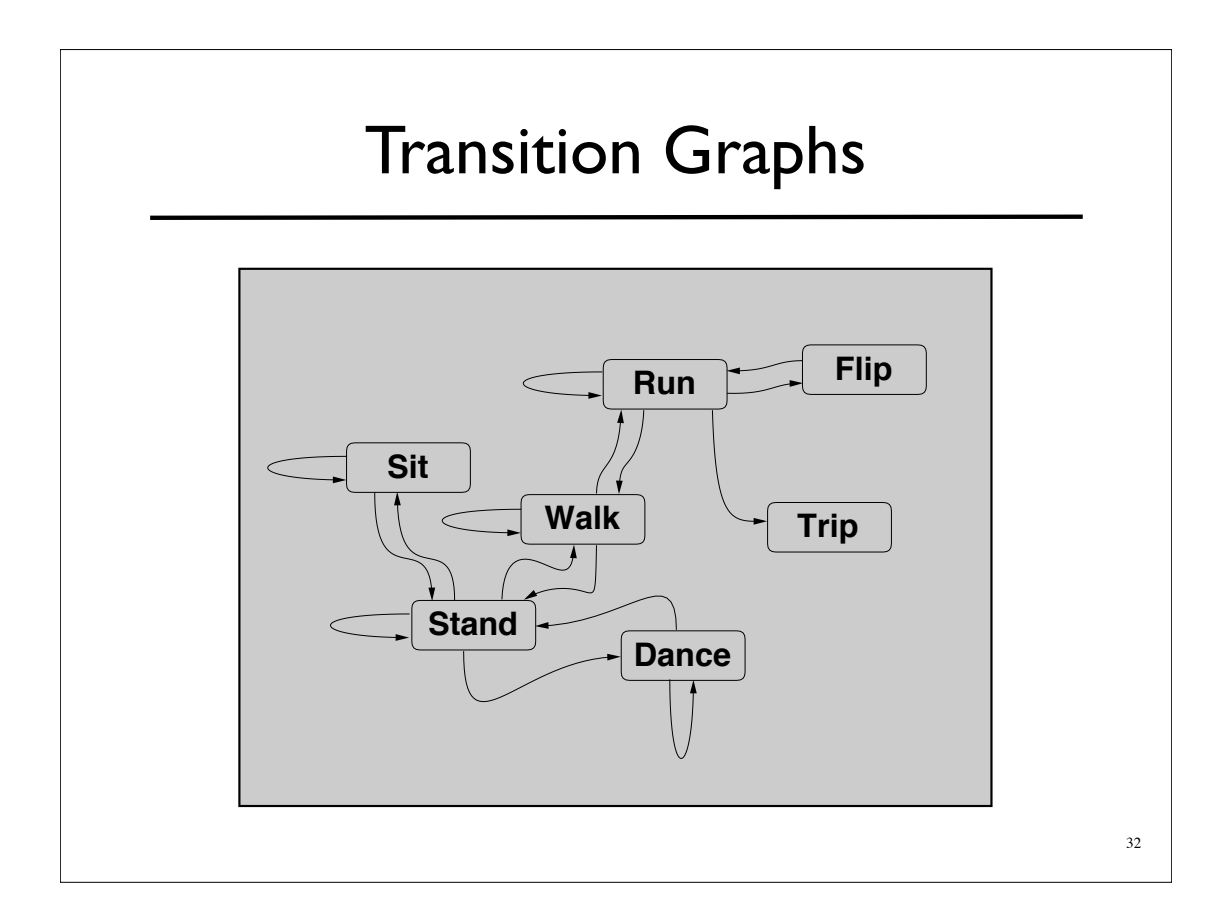

#### Retargeting

#### Adapt motion from one character to another **Retargeting**

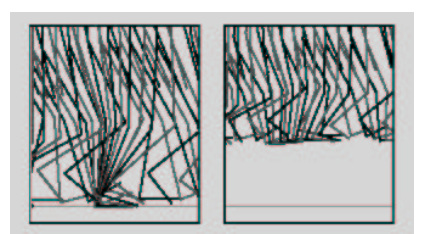

From Gleicher, SIGGRAPH 1998

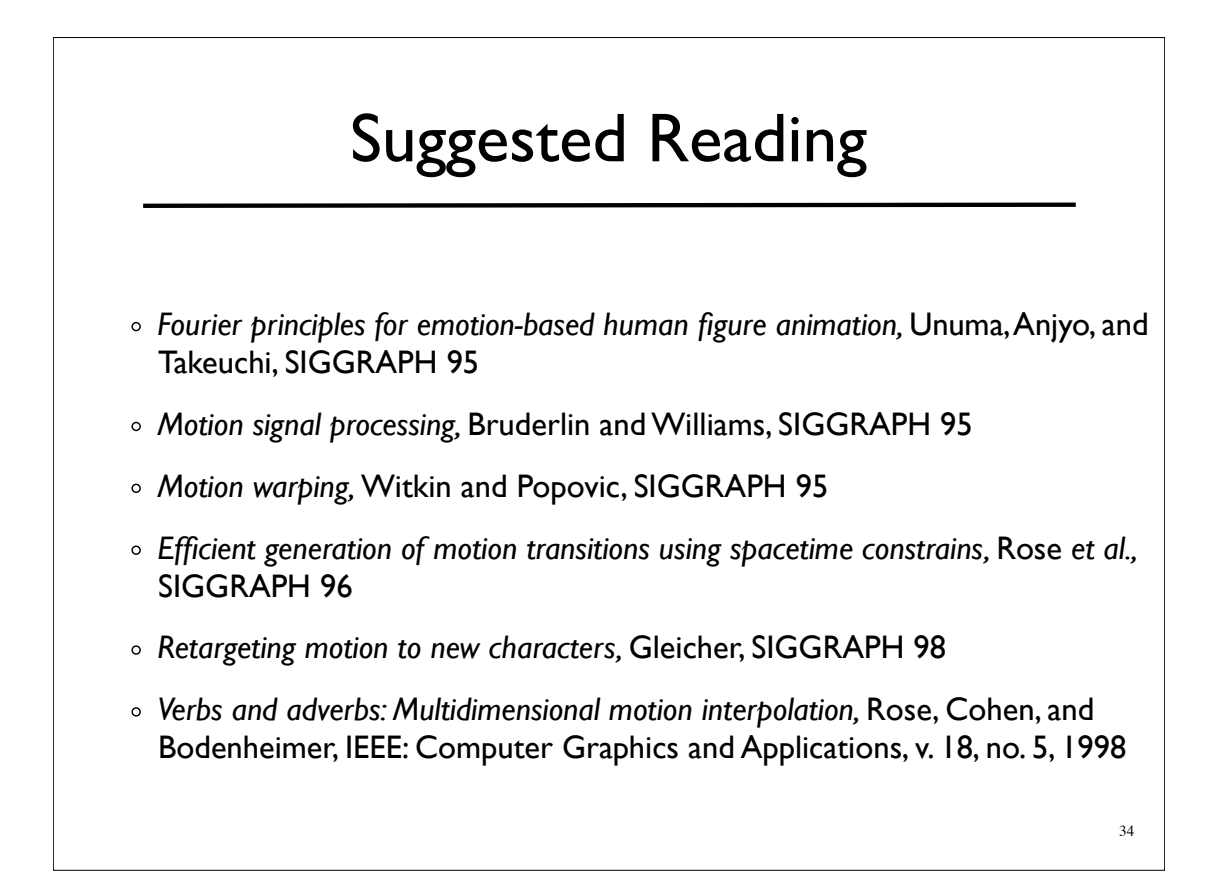